## Lettura controllata: intero

- Si vuole costruire un modulo che consenta la lettura **controllata** di un valore intero
- **Tale modulo deve:** 
	- Stampare a video un messaggio che preceda la lettura
	- Effettuare la lettura
	- Controllare che la lettura sia andata a buon fine (è stato effettivamente inserito un intero)
		- Se è tutto ok, comunicare all'esterno il valore letto e il successo dell'operazione
		- Se qualcosa è andato storto, stampare un messaggio d'errore e chiedere se l'utente vuole annullare l'operazione
			- Se l'utente desidera annullare l'operazione, terminare l'esecuzione del modulo restituendo insuccesso, altrimenti rileggere il valore (ricominciare da capo)

## Lettura controllata: intero

- **Parametri di ingresso:** 
	- messaggio da stampare prima della lettura
	- messaggio da stampare in caso d'errore
- **Nalori** in uscita:
	- valore letto
	- indicazione di successo/insuccesso
- $\blacksquare$  Non potendo avere due valori in uscita in una funzione, *valore di ritorno sarà l'indicazione di*  **successo** mentre il valore letto sarà inserito in *un parametro passato per indirizzo*

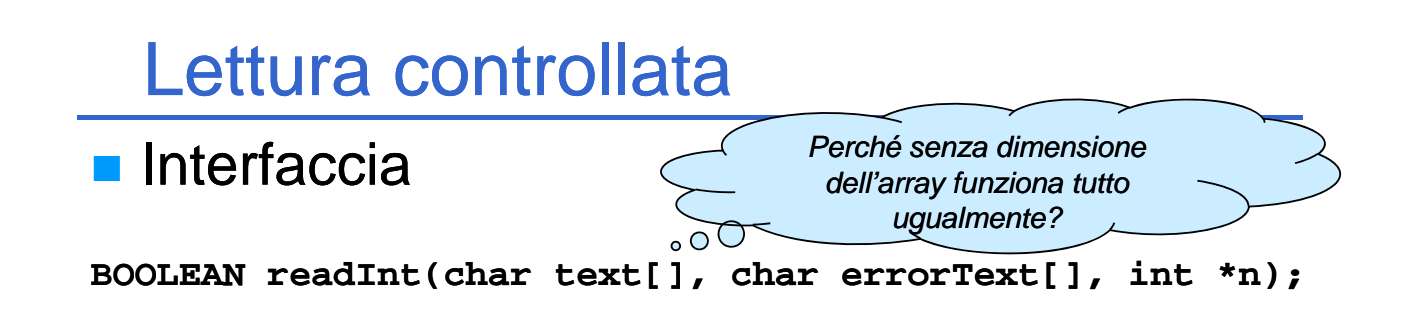

Notare che degli array di caratteri (stringhe) non si indicano le dimensioni; quindi in C la dichiarazione sopra è del tutto equivalente a:

BOOLEAN readInt(char \*text, char \*errorText, int \*n);

Ciò non significa che text e errorText siano parametri in/out, ma solo che gli array sono *sempre passati per indirizzo...*

### Lettura controllata: intero

```
BOOLEAN BOOLEAN readInt(char text[], char errorText[], int *n) *n)
{
    BOOLEAN BOOLEAN success = FALSE;
    do
    {
         print(f(text));
         success = scanf("%d", n);
         while (getchar() != ' '\n');
         if (!success) Svuota il buffer di lettura ( )
         {
             char op;
             printf(errorText);
             print(f("n");
             printf("Annullare l'operazione? (s/n)");
             \text{scanf}("%c", \text{kop}; while (\text{getchar}() != "\text{in'};if (op == 's' || op == 'S')return FALSE;
          }
    }
     while (!success);
while 4
    return TRUE;
}
```
**Si supponga di voler leggere un array di** *interi* di cui poi calcolare la *media* e lo *scarto quadratico medio scarto quadratico*

#### Scomposizione del problema

- Lettura di un intero (vedi esempio precedente, ma...)
- Lettura di un insieme di interi (come terminare?)

5

- Calcolo della media
- Calcolo dello scarto quadratico medio

#### Funzioni di utilità ulteriori: sscanf, sprintf

Esistono funzioni di libreria ulteriori che possono Esistono funzioni di libreria ulteriori che essere utili per gestione/processamento di stringhe, e in particolare per *conversione da/verso altri tipi di dato*

■ int sscanf(char \*s, char \*format, ...)

permette di processare il contenuto di s e trasformarne parti nella rappresentazione interna dei tipi di dato **specificati** 

```
char s[100] = "eta = 12", s1[100]; int code, x;
code = sscanf(s, "%s = %d", s1, &x);
```

```
 int sprintf(char *s, char *format, …)
```
permette di trasformare i dati specificati in rappresentazione esterna e di scriverli nella stringa s rappresentazione esterna e di scriverli nella stringa 6 **code = sprintf(s, "i1 vale %d; i2 vale %f", i1, i2)**

- Richiedere quanti interi si desiderano inserire (min 1, max dimensione array)
- **Esequire un ciclo finché:** 
	- Il ciclo non termina naturalmente  $\rightarrow$  lettura completata
	- Terminazione per volontà dell'utente (annullamento operazione)
- È necessaria una funzione di lettura di interi readConstrainedInt() – in cui sia possibile specificare anche gli estremi entro cui l'intero letto risulta valido

7

**In realtà è sufficiente modificare leggermente la readInt()**...

### Lettura controllata: intero

```
BOOLEAN readConstrainedInt(char text[], char errorText[], int
   min, int max, int *n){
     BOOLEAN BOOLEAN success = FALSE;
     do
     {
                                                                    Errore se è fallita la 
                                                                    scanf() oppure se il
scanf() oppure se ilvalore non rientra 
          printf(text);
          success = scanf("%d", n);
          while (getchar() := '\n');
                                                                    nell'intervallo
          if (!success || *n<min || *n>max !success *n>max)
          {
               char op;
               printf(errorText);
               printf(" printf("\n");
               printf("Annullare l'operazione? (s/n)");
               \text{scanf}("%c\c\n\frac{n}{n}, \&op); \text{while } (\text{getchar}( ) != ' \n).if (op=='s' || op=='S')
                    return FALSE; //Fail ; 
          }
     }
                                                                                    8
     while (!success);
     return TRUE; //Succeed ; 
}
```
## Riutilizzo e fattorizzazione

- **readInt()** e **readConstrainedInt()** sono molto simili → *come (e perché può essere utile) evitare replicazione di codice?*
- Come favorire il riutilizzo?
	- **readInt()** è un caso particolare di è un caso particolare **readConstrainedInt()** dove gli estremi dell'intervallo sono il minimo e il massimo valore assumibile da una variabile di tipo int
	- Valori minimo e massimo (insieme ad altri valori limite) sono contenuti nell'*header file* **limits.h**
		- Minimo: **INT\_MIN**
		- Massimo: **INT\_MAX**

### Lettura controllata: intero

```
La nuova versione della readInt \odot
```

```
...
#include <limits.h>
...
BOOLEAN BOOLEAN readInt(char text[], char errorText[], int *n) 
{
     return readConstrainedInt(text,
               errorText, INT MIN, INT MAX, n); errorText, INT_MIN, INT_MAX, 
}
```
- **Parametri di input:** 
	- Array da leggere
	- $\bullet$  Dimensione effettiva dell'array
- **Parametri di output:** 
	- Numero di valori effettivamente letti ed inseriti nell'array (0 se non è stato letto nulla...)

**Interfaccia:** 

int readIntArray(int intArray[], int dim);

#### Lettura controllata: array

```
int readIntArray(int intArray[], int dim)
{
    int i, count, value;
   char text[50], errorText[80];
   sprintf(text, "Elementi da inserire (max %d): ", dim);
    sprintf(errorText, "Inserire un valore compreso fra 1 e %d", dim);
    if (!readConstrainedInt(text, errorText, 1, dim, &count))
       return 0;
   for (i = 0; i < count; i++){
        sprintf(text, "Elemento %d: ", i);
        if (!readInt(text, "Inserire un intero", &value))
            return i;
        intArray[i] = value;
    }
   return count;
}
```
# Media e Deviazione Standard

- Si vuole produrre un modulo che, dato un array di interi, sia in grado di effettuare il calcolo della media e della deviazione standard media e della deviazione
- **Come dovrebbe essere noto, date N misure della stessa** grandezza x grandezza *N*

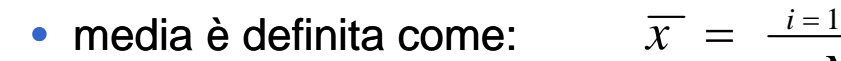

$$
\overline{x} = \frac{\sum_{i=1}^{N} x_i}{N}
$$

$$
\sigma = \sqrt{\frac{\sum_{i=1}^{N} (x_i - \overline{x})^2}{N}}
$$

• deviazione standard:

#### 13

## Media e Deviazione Standard

 $\blacksquare$  In entrambi i casi:

- Parametro di ingresso  $1 =$  array di interi
- Parametro di ingresso 2 = dimensione array
- $\bullet$  Valore di ritorno = risultato

#### Interfaccia

**double media(int values[], int dim); doub e de Sta da d( t a ues[], t d ); le devStandard(int values[], int dim);**

Per parametrizzare le funzioni in modo opportuno, è necessario passare anche la dimensione dell'array che può variare di chiamata in chiamata

## **Media**

```
double media(int values[] int dim) (int values[] values[], int 
{
     int i sum = 0; Se int i, sum = 
     for (i = 0; i < dim; i++)sum += values[i];
sum += dim==0?
     return (double)sum / dim;
}
```

```
15
```
## Deviazione Standard

```
double devStandard devStandard(int values[], int dim) (int 
{
     int i;
     double meanValue, temp, sum=0;
     meanValue = media(values, dim);
     for (i=0; i<dim; i++)
     {
          temp = values[i] values[i]-meanValue meanValue;
          sum = sum + temp*temp; sum + 
     }
     return sqrt(sum/dim);
return }
```
- Interessante estensione: lettura di un array di interi con vincoli di *upper* e *lower bound*  sui valori inseriti
- **Un utilizzo potrebbe essere: inserire i propri** voti (18 <= voto <= 30) per poi calcolare media e deviazione standard

*Happy Coding!*

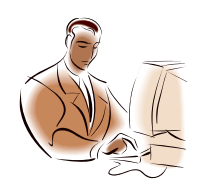

## **Ricerca in array**

- Se l'array non è ordinato  $\rightarrow$  ricerca lineare
- Se l'array è ordinato  $\rightarrow$  ricerca binaria
- **Nota: conviene ordinare un array per usare** la ricerca binaria?
	- **Dipende**  $\rightarrow$  si vedrà poi in quali condizioni e *perché...*

# Ricerca binaria

- **Definizione** 
	- Sia **dim** la dimensione dell'array
	- Se l'elemento mediano (posizione med) dell'array è l'elemento da cercare  $\rightarrow$  *elemento trovato*
	- Se l'elemento mediano dell'array è maggiore dell'elemento da cercare → cercare nella prima metà *dell'array* (dalla posizione "0" alla posizione **med–1**)
	- Se l'elemento mediano dell'array è minore dell'elemento da cercare → cercare nella seconda *metà dell'array* (dalla posizione med+1 alla posizione "finale")
- La definizione è evidentemente ricorsiva...

19

# Ricerca binaria

- **Parametri in ingresso:** 
	- Array in cui cercare
	- Dimensione dell'array
	- Elemento da cercare

#### **November 11 Valori in uscita:**

- Posizione dell'elemento nell'array
- Successo della ricerca
- $\rightarrow$ I due valori sono sintetizzabili in uno unico?
	- $\rightarrow$  La posizione in un array è sempre maggiore o uguale a zero
	- Æ*Un numero negativo può essere considerato un insuccesso nella ricerca...*

## Ricerca binaria

```
#include <limits.h>
int binarySearch(int intArray[], int dim, int toSearch)
{
    int midPos = dim/2;
    if (intArray[midPos] if (intArray[midPos] == toSearch)
       return midPos;
    if (midPos == 0)
       return INT MIN; _
    if (intArray[midPos] > toSearch)
    {
       return binarySearch(intArray, midPos, toSearch);
    }
    else
    {
        int startPos = midPos+1;
       return startPos + binarySearch(&intArray[startPos],
             dim-startPos, toSearch); startPos, 
    }
21 }
```
## Ricerca binaria: note

#### **&intArray[startPos]**

Æ Indirizzo dell'elemento di posizione **startPos**

 $\rightarrow$  Sotto-array parzialmente sovrapposto all'array di partenza (intarray) i cui elementi sono quelli compresi fra **startPos** (compreso) e la fine dell'array

#### **startPos + binarySearch(&intArray[startPos], dim-startPos, toSearch); startPos,**

→ La ricerca riparte dal sotto-array che inizia da startPos

 $\rightarrow$  occorre sommare la posizione di partenza al risultato della sottoricerca

→ la dimensione del sotto-array è dim-startPos

## Ricerca binaria – estensione

**E** se cambia il tipo di dato? Come permettere il riutilizzo di codice *(solo se*   $necessario...$ <sup>?</sup>

#### Il tipo di dato DEVE essere dotato di una opportuna operazione di confronto:

–**int compare(TYPE d1, TYPE d2);**

- Il risultato è:
	- Positivo per **d1** maggiore **d2**
	- Nullo per **d1** uguale **d2**
	- Negativo per **d1** minore **d2** Negativo

Domande a cui sapere assolutamente rispondere in sede d'esame  $\odot$ 

**Perché nella signature di una funzione che** prevede il passaggio di array è possibile omettere la dimensione dell'array stesso?

#### *Q li l ( i l ) diff f Quali sono le (piccole) differenze fra array e puntatori in C?*

**E** possibile cambiare *upper* e *lower bound* di un array?

```
Perché nella signature di un 
  metodo ...
Nella definizione di un array la dimensione serve per 
  allocazione della memoria. A runtime, all'atto della
```
chiamata di funzione, non viene effettuato alcun *bound checking* (attenzione, non c'è quindi alcun controllo!)  $\rightarrow$ alla macchina runtime servono solo:

- **ndirizzo del primo elemento dell'array**
- dimensione del tipo di dato contenuto dall'array

```
Definizione: 
    int myArray[53];
Passaggio: 
    void myProcedure(int anArray[])
    {
           anArray[3] = 10;

    }
```

```
Array e puntatori?
```
- La variabile che denota un array contiene *l'indirizzo del pri l t d ll' imo elemento dell'array*…
- …tale indirizzo può essere ugualmente contenuto in un puntatore!
- Però la variabile che denota l'array è assimilabile a un *puntatore costante* (mantenuto in modo simile a quanto fatto in altri linguaggi per variabili con valori non modificabili), mentre un normale puntatore può ovviamente cambiare di valore:

```
int *p, a[5];
p = a; //Ok!
a = p; //Errore!
```
## Array e puntatori? Array e

Per il resto, che piaccia o meno, le notazioni di array e puntatori in C sono del tutto simili e possono essere usate in modo mescolato

*Che cosa cambia* 

*a livello di allocazione?*

**i t \* [5] int \*p, a[5]; p = a; p[1] = 4; \*(a+2) = 3;**  $p = \&a[2];$ 

27

*upper* e *lower bound*? *Da dimenticare...* …*lower* In C **II** lower bound di un array è sempre 0, l'upper bound è la dimensione dell'array meno 1 *Upper* e *lower bound* degli array non vengono verificati: **int i, a[4];**  $i = a[-2]; \leftarrow$ *Non genera errore di compilazione ma "solo" eventuale errore a runtime*  Usando le proprietà di array e puntatori è possibile ottenere un "array" dove *upper* e *lower bound* sono diversi dal solito **int i, \*p, a[5]; p = &a[2]; p** *Lower bound =*  $-2$ *; Upper bound = 2* **for (i = -2; i <= 2; i++) 2; p[i] = i;**  *Si usa p come se fosse un normale Si come se fosse un*

*array… un po' speciale!*

*upper* e *lower bound*? *Da dimenticare...* …*lower* Si supponga di voler fare in modo che il *lower bound* di un array sia  $1 \rightarrow$  potrebbe aver senso in quanto il primo elemento sarebbe l'elemento di indice 1… **int a[5] \*p; int a[5],**   $p = \alpha a[-1];$  //  $p = a - 1;$  $\mathbf{p}$ [1] ...  $\leftarrow$   $\rightarrow$   $\rightarrow$   $\rightarrow$   $\rightarrow$  il primo elemento; p[0] è l'elemento -1esimo: occhio! 29 *upper* e *lower bound*? *Da RICORDARE!!!* …*lower* Attenzione: cambiare le convenzioni è sempre pericoloso La cosa deve essere altamente giustificata, per esempio per far aderire meglio il programma al sistema che si sta modellando... ma anche in quel caso… **Fig. 1** Fra le altre cose, cambiare upper e lower bound rende il programma meno leggibile **Un altro discorso è voler estrarre un sotto-array:** 

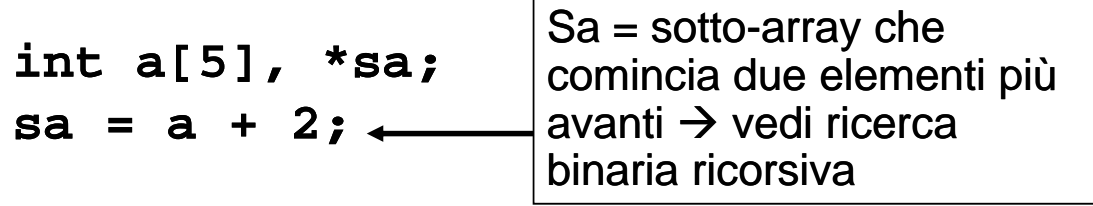

### C'era una volta un hacker...

#### Calcolo della lunghezza di una stringa

```
Versione 0
int lunghezza( int lunghezza(char s[] char s[])
{
   int lung;
   for (lung=0; s[lung]!=' s[lung]!='\0'; lung++); 0'; 
   return lung;
}
Versione 1
int lunghezza( int lunghezza(char *s)
{
   int lung=0;
   for (lung=0; s[lung]!='\0'; lung++);
for (lung=0; s[lung]!= \0 ; return lung;
}
```
#### C'era una volta un hacker…

```
■ Versione 2
int lunghezza(char *s) 
{
  char *s0 = s; char *s0 = 
  while (*s) s++;
  return s s-s0;
}
■ Versione 3
int lunghezza(char *s)
int s){
                                 1. Viene dereferenziato il puntatore e 
                                 usato nel test
  char *s0 = s;
  while (*s++);
                                 2. Viene incrementato il puntatore (e 
                                 non il valore puntato)
  while return s s-s0-1;
} Æ Gli operatori unari * e ++ sono 
                                 equiprioritari e associativi da destra a 
                                 sinistra!
```